# A MODERN BEAMER THEME

Matthias Vogelgesang June 16, 2015

Institute or miscellaneous information

- 1. Introduction
- 2. Elements
- 3. Conclusion

# INTRODUCTION

The *mtheme* is a Beamer theme with minimal visual noise inspired by the HSRM Beamer Theme by Benjamin Weiss.

Enable the theme by loading

# \documentclass{beamer} \usetheme{m}

Note, that you have to have Mozilla's *Fira Sans* font and XeTeX installed to enjoy this wonderful typography.

#### Sections group slides of the same topic

# \section{Elements}

for which the *mtheme* provides a nice progress indicator ...

# ELEMENTS

# The theme provides sensible defaults to \emph{emphasize} text, \alert{accent} parts or show \textbf{bold} results.

#### becomes

The theme provides sensible defaults to *emphasize* text, accent parts or show **bold** results.

#### Items

- Milk
- · Eggs
- $\cdot$  Potatos

### Enumerations

- 1. First,
- 2. Second and
- 3. Last.

PowerPoint Meeh.

Beamer Yeeeha.

 $\cdot$  This is important

- $\cdot$  This is important
- $\cdot$  Now this

- $\cdot\,$  This is important
- $\cdot$  Now this
- $\cdot\,$  And now this

- $\cdot$  This is really important
- $\cdot\,$  Now this
- $\cdot\,$  And now this

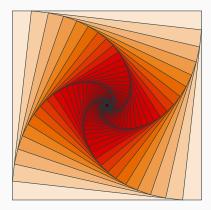

Figure 1: Rotated square from texample.net.

#### Table 1: Largest cities in the world (source: Wikipedia)

| City        | Population |
|-------------|------------|
| Mexico City | 20,116,842 |
| Shanghai    | 19,210,000 |
| Peking      | 15,796,450 |
| Istanbul    | 14,160,467 |

# There are 3 different block enivironmnents already defined. The normal block uses the normal color, ...

# This is a block title

This is soothing.

 $\ldots$  the alert block the alert color  $\ldots$ 

This is an alert block title

This is soothing.

# $\ldots$ and the example block the example color.

# This is an example block title

This is soothing.

The blocks can have a background (option **blockbg**) or not.

$$e = \lim_{n \to \infty} \left( 1 + \frac{1}{n} \right)^n$$

## LINE PLOTS

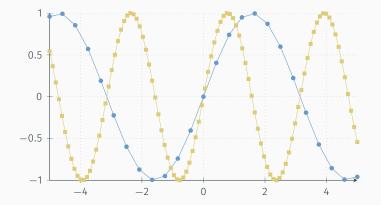

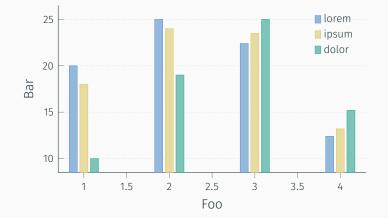

Veni, Vidi, Vici

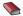

📎 Alan V. Oppenheim **Discrete-Time Signal Processing** Prentice Hall Press, 2009 Notes nobody is interested in

European Broadcasting Union Specification of the Broadcast Wave Format (BWF) 2011

# CONCLUSION

## Get the source of this theme and the demo presentation from

# github.com/matze/mtheme

The theme *itself* is licensed under a Creative Commons Attribution-ShareAlike 4.0 International License.

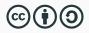

# QUESTIONS?